## SAP ABAP table HROBJORIG {HR: Original System for an HR Object}

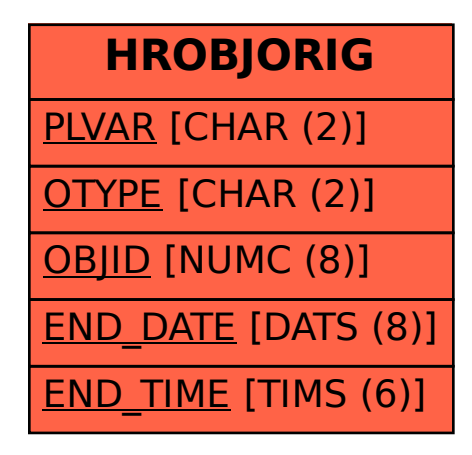